*General Approach to Integration of RELAP5 with Other Codes and Remote Web Based Execution* 

**Sam Alessi, Ph.D. and Brant Peery Data and Model Analysis Group (DMAG) Idaho National Laboratory** 

**Idaho National** Laboratory

*www.inl.gov* 

ww.inl.gov

**Presentation to 2013 International RELAP5 Users Group Meeting and Seminar September 12-13th, 2013** 

# *Objectives*

- Overview Full Tool Suite Used to work with RELAP5
	- General Environment for Modeling Systems (GEMS)
	- MS Office/SQL Server/SharePoint Collaboration, Data Mgnt.
	- SAS Institute  **Statistical Modeling, Validation**
	- Phoenix Integration  **Integration, Simulation Experiments**

daho National Laboratorv

- Discuss Approach Used to Integrate and Automate RELAP5
	- Goal: Provide Web-Based Access To Sensitive Country Researchers
	- Provide an online web based interface for uploading an input file
	- Run the input file and display results to the researcher
- General Integration of RELAP5 with Other Codes
- Using GEMS for RELAP5 Validation against the HTTF Experimental Data
- **Summary**

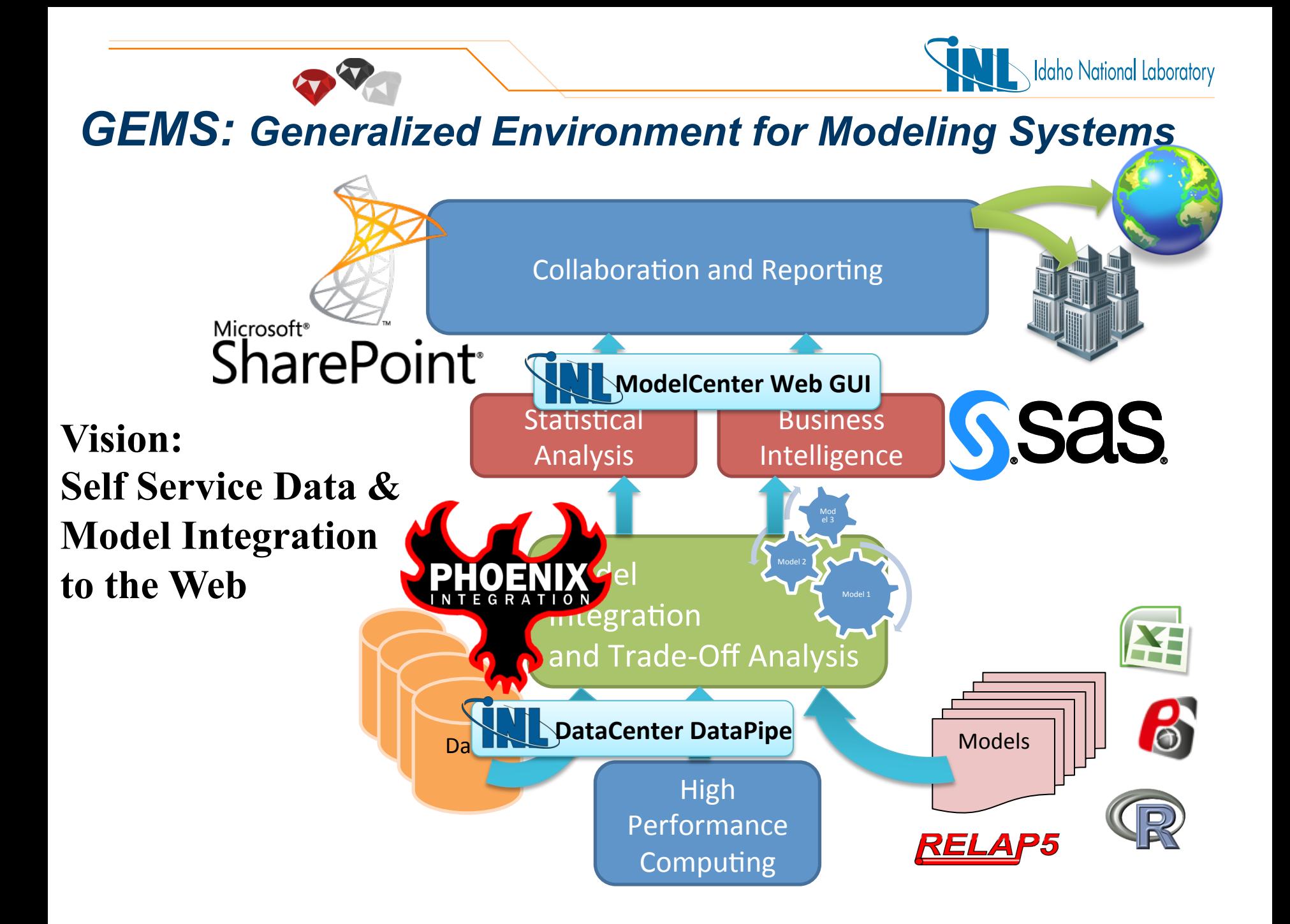

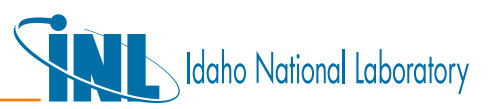

## *Remote Use and Integration of RELAP5*

- User uploads their input file
- ModelCenter:
	- The input file is pushed to the HPC (High performance computing) cluster inside the INL secured network
	- Runs Relap5 3D with the input to create results
	- Stores the results in a database
- Database can have validation verification and further analysis run on the results.
- ModelCenter can continue to push the results into
	- StarCCM
	- Fluent
	- Aspen
	- Almost any current or legacy programs
- Results can become inputs into the same loop for optimization calculations.

# *Remote Use of RELAP5*

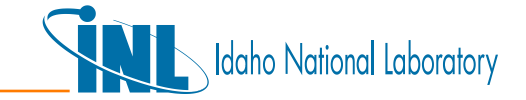

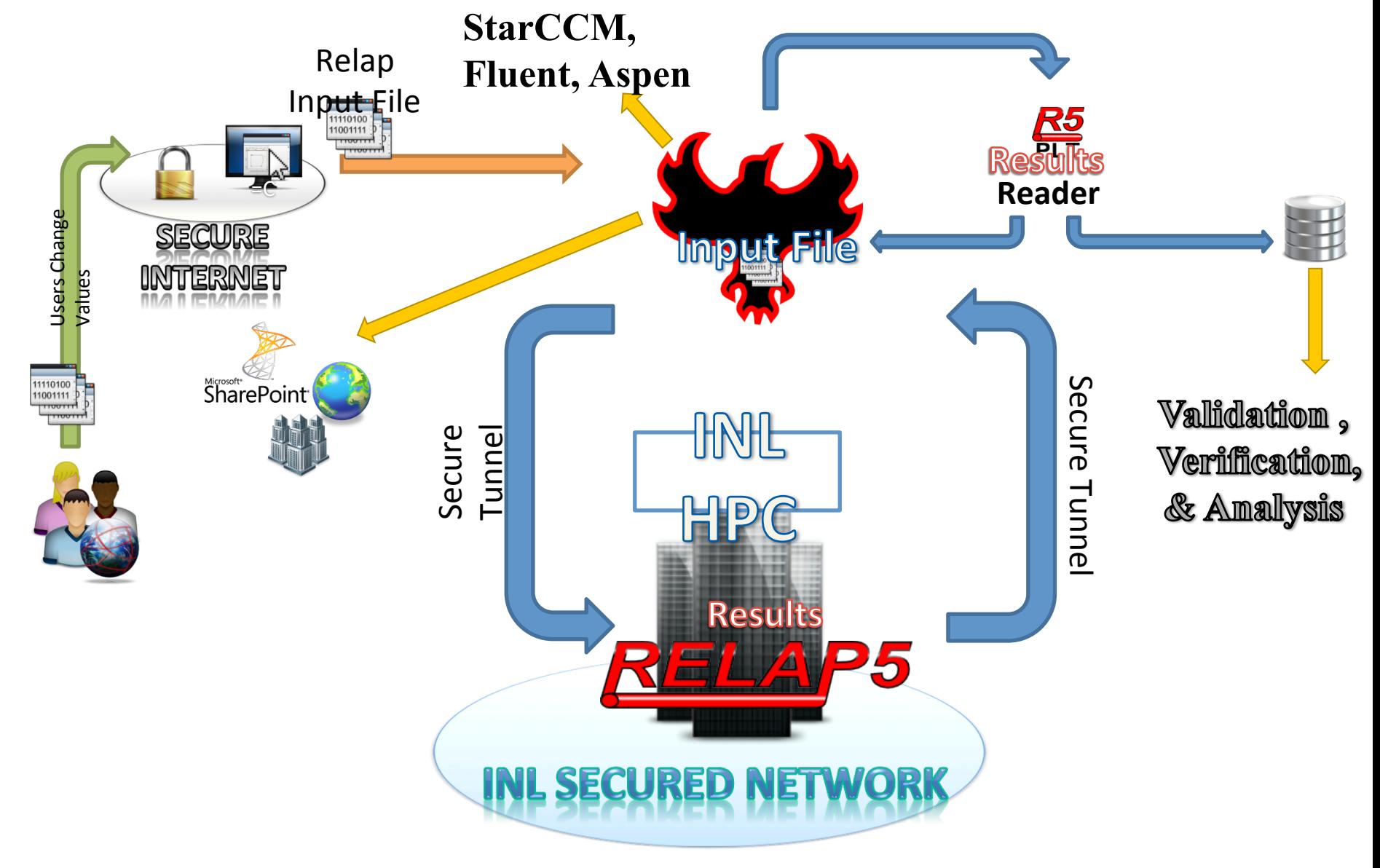

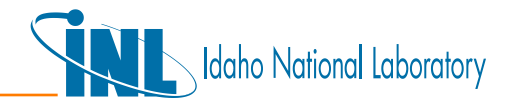

#### *Model Integration Environment (ModelCenter)*

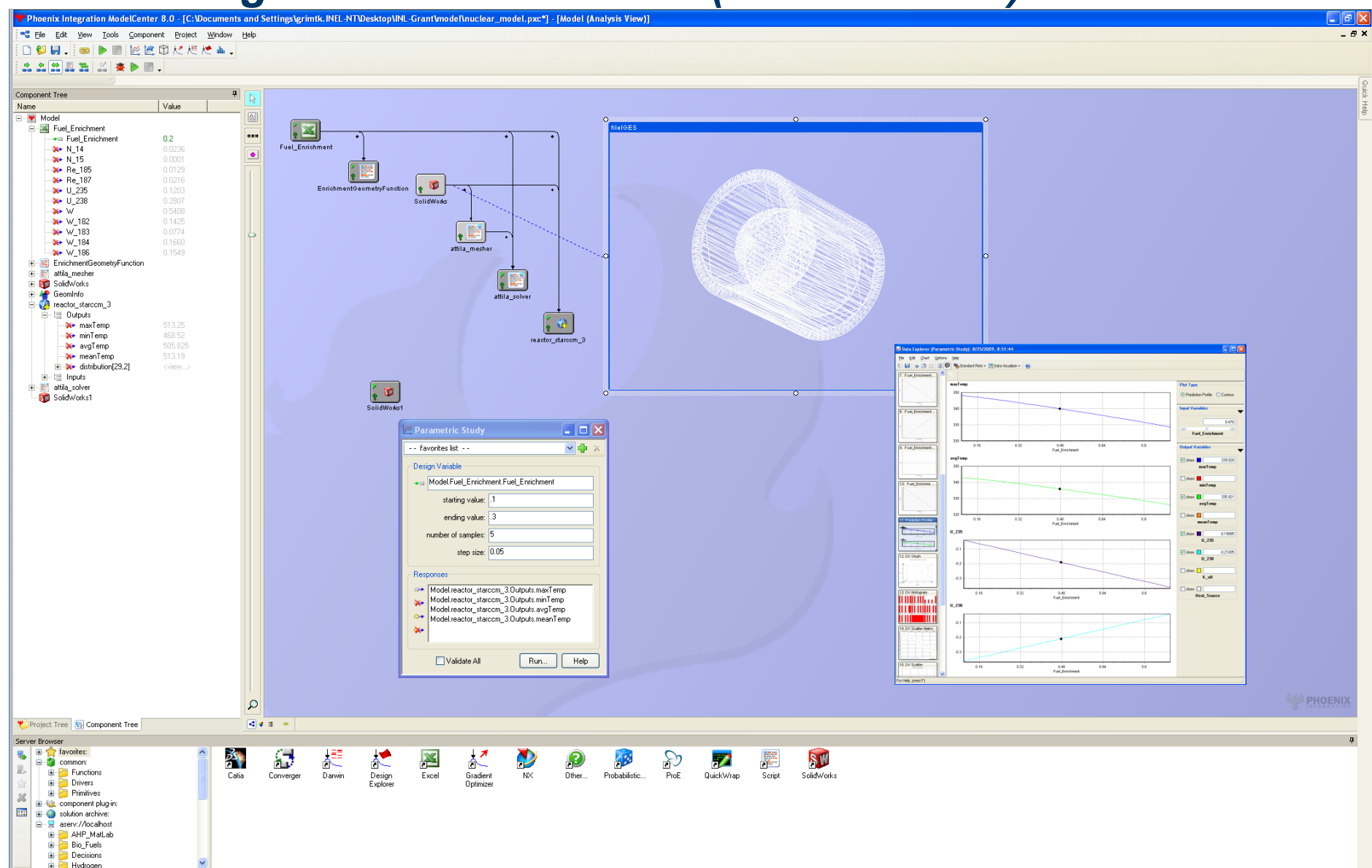

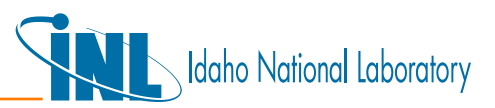

### *ModelCenter Model-Data Interface*

- Models are included without recoding
- Models can be linked by coupling outputs and inputs
- Data queries are automatically driven by the model run
- Models automatically store data into the data repositories

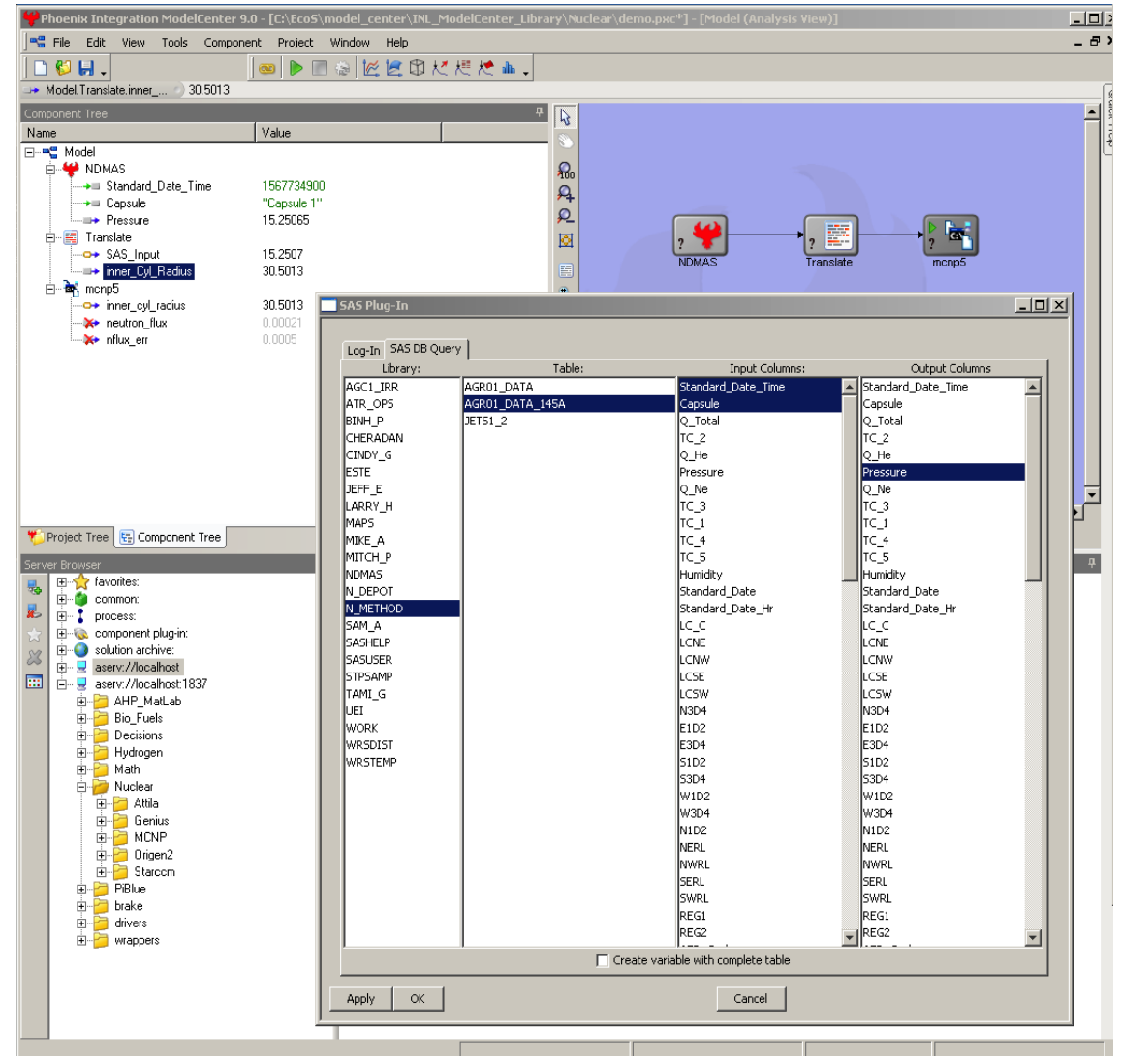

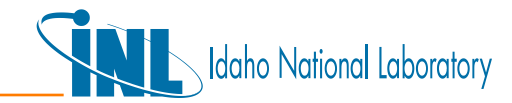

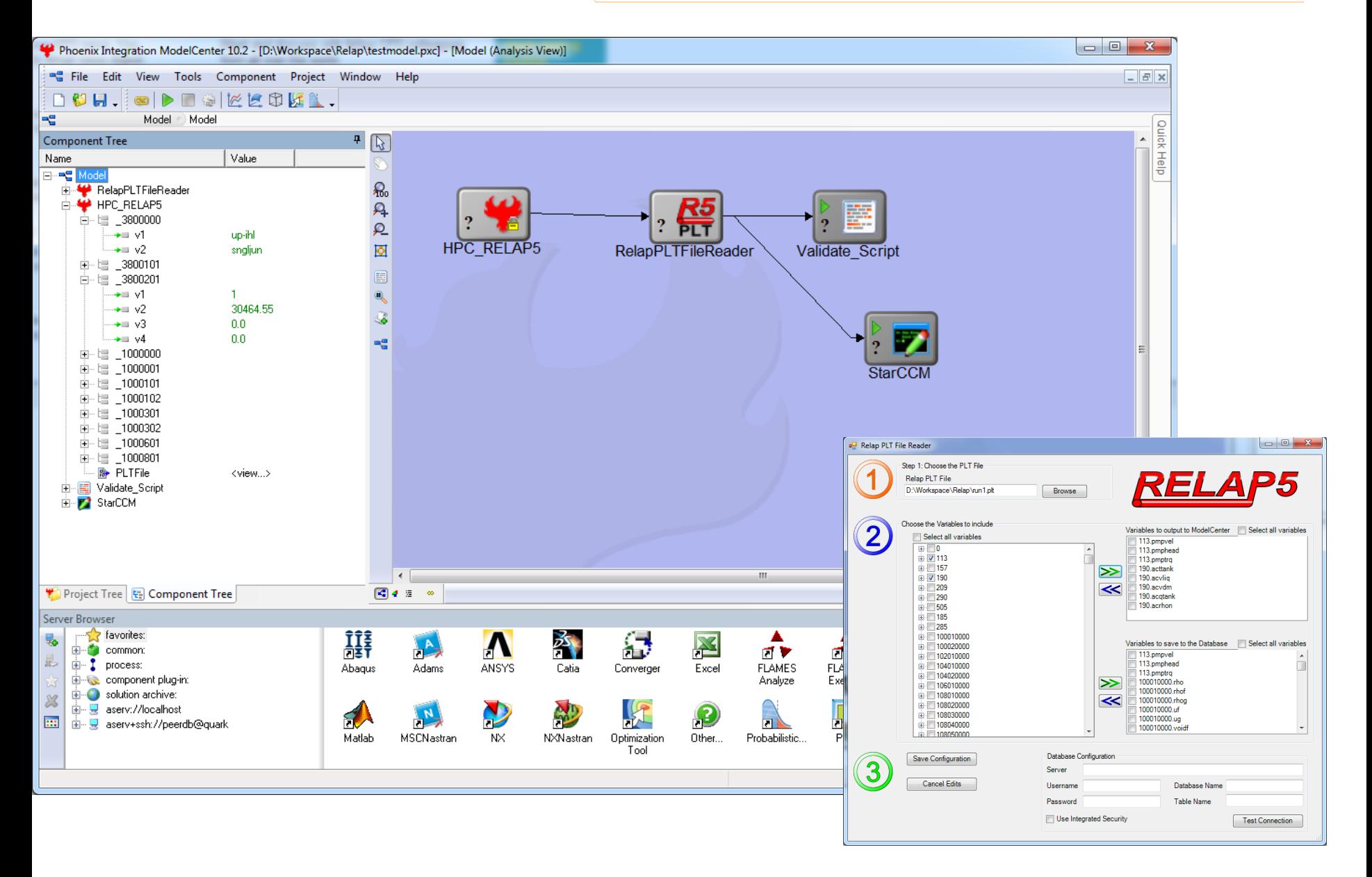

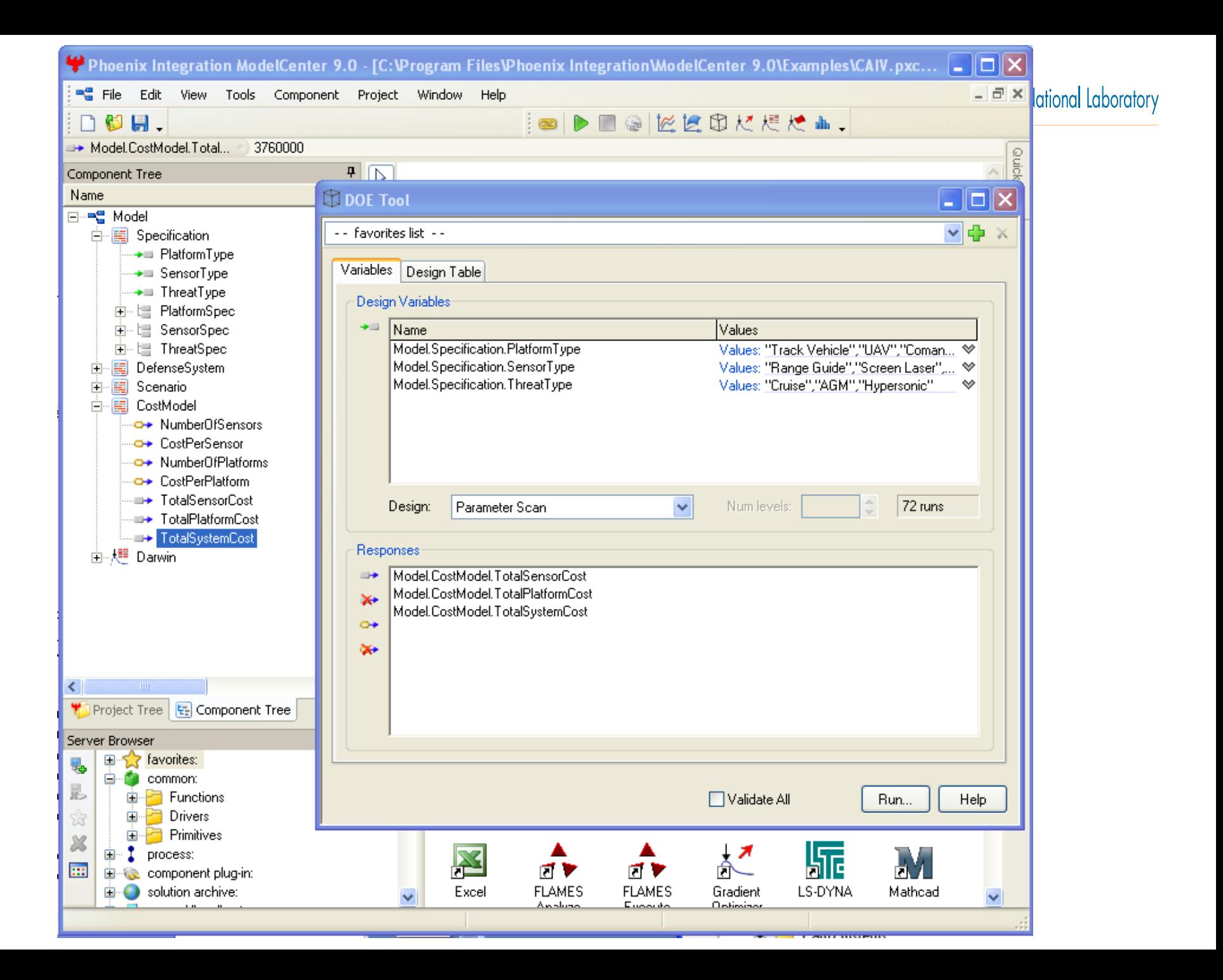

## *RELAP5 Validation*

**Idaho National Laboratory** 

Working with Dick Schultz, we would like to use GEMS tools to conduct Validation studies of RELAP5 against the High Temperature Test Reactor (HTTF) at Oregon State.

- GEMS will be used to store and secure HTTF data
- Automated RELAP5 execution provides a traceable data pedigree
- SAS statistical & Phoenix Int. tools provide unlimited analytic capability

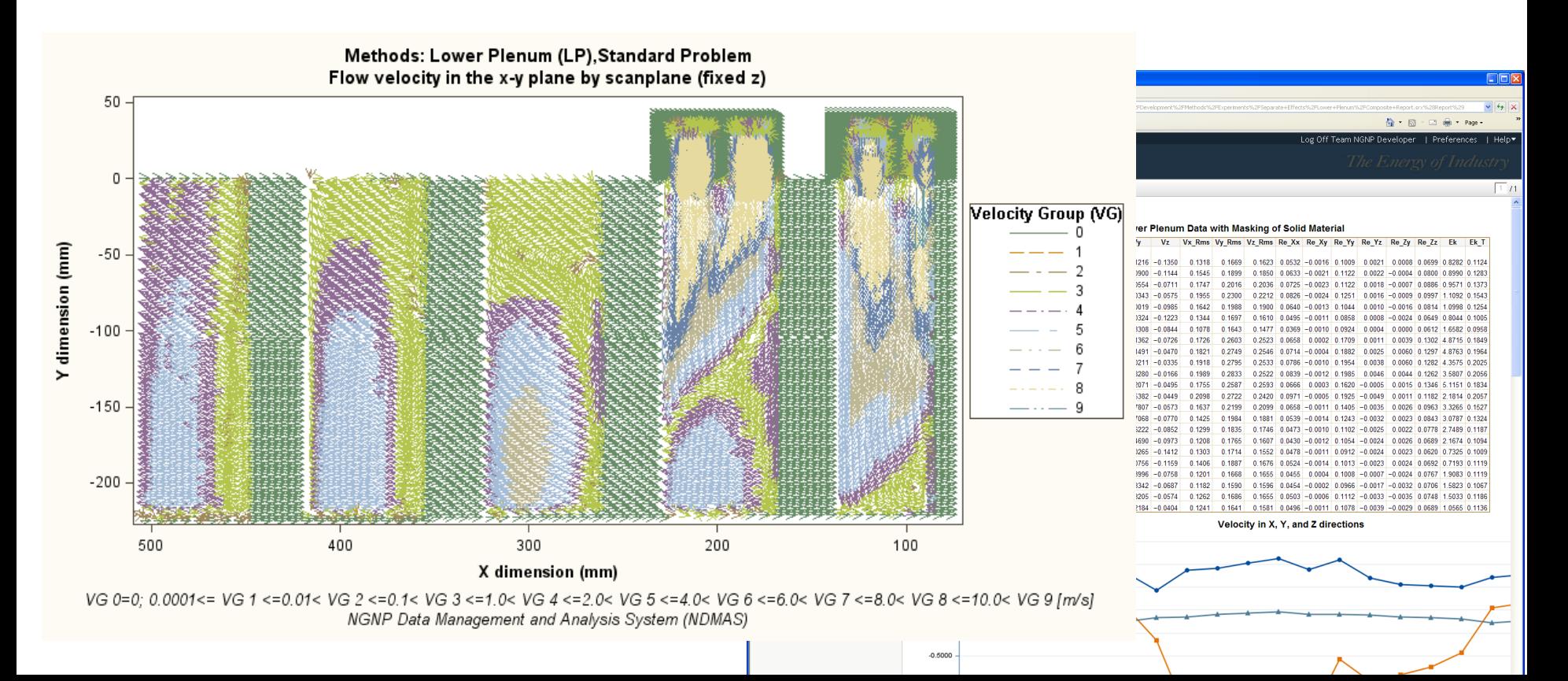

## *Summary*

- Overview Full Tool Suite Used to work with RELAP5
- Discuss Approach Used to Integrate and Automate RELAP5
- General Integration of RELAP5 with Other Codes
- Using GEMS for RELAP5 Validation against the HTTF Experimental Data

daho National Laboratory

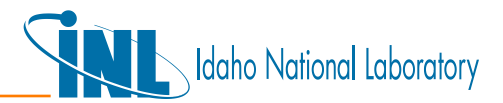

# **Sam Alessi, Ph.D. Idaho National Laboratory**

Rsam.Alessi@inl.gov (208) 526-1136

Brant.Peery@inl.gov (208) 526-3666

**Brant Peery 1daho National Laboratory**